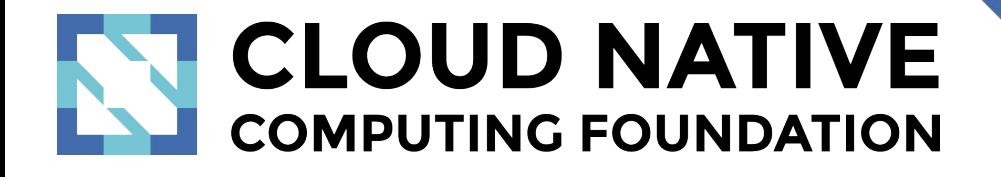

# IoT Edge Working **Group**

## **Presenter**

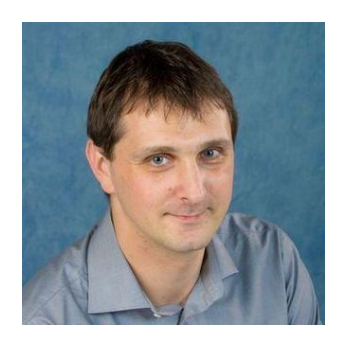

Dejan Bosanac **Red Hat** @dejanb

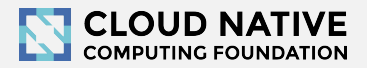

# **IoT Edge Working Group**

- Community to discuss all the topics around lot and Edge Computing with K8S  $\bullet$
- What kind of use cases, workloads and applications are common to running K8s on the Edge?  $\bullet$
- Why and how Kubernetes can be a good fit to these Edge scenarios?  $\bullet$
- What are the key challenges for deploying of Kubernetes to Edge today?  $\bullet$

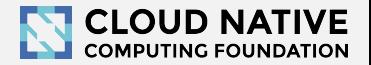

# **Agenda**

- Brief introduction to Edge Computing and K8s  $\bullet$
- Edge workloads and how to run them  $\bullet$
- Workload challenges  $\bullet$
- Ecosystem  $\bullet$
- Future  $\bullet$

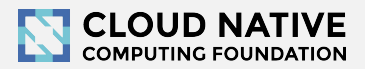

# **What is Edge Computing?**

- Edge everything that is not cloud  $\bullet$
- Effort to deploy workloads closer to the users and devices  $\bullet$

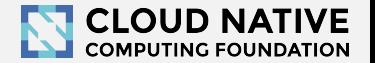

# **Why Edge Computing?**

- Latency  $\bullet$
- Availability  $\bullet$
- Data locality  $\bullet$
- $\bullet$  $\ddotsc$

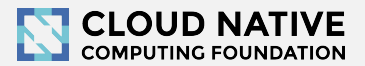

## **Use Cases**

- Telco Infrastructure  $\bullet$
- Large scale IoT and IIoT  $\bullet$
- Video games  $\bullet$
- VR/AR  $\bullet$
- AI/ML  $\bullet$
- $\bullet$  $\ddotsc$

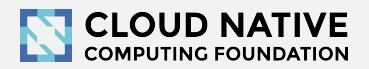

# **Edge types**

- Infrastructure Edge  $\bullet$ 
	- Deploy whole clusters on Edge sites  $\bigcirc$
	- Hybrid-clouds  $\bigcirc$
	- **Federated clusters**  $\bigcirc$
- Device Edge  $\bullet$ 
	- Deploy cluster nodes outside of the cloud  $\bigcirc$

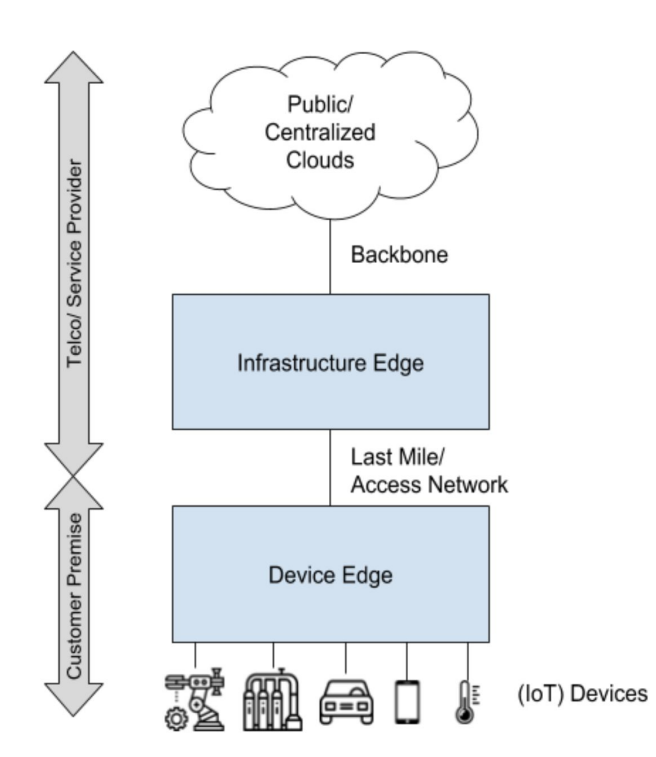

Source: Icons from https://www.flaticon.com/free-icon

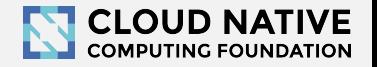

# **Why Kubernetes?**

- Kubernetes API  $\bullet$ 
	- Developers mindshare and tooling  $\bigcirc$
	- Same workloads can move between Cloud and Edge  $\circ$
- Kubernetes Architecture  $\bullet$ 
	- o No need to reinvent it

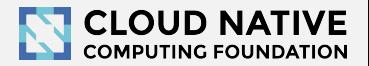

# **Kubernetes Architecture**

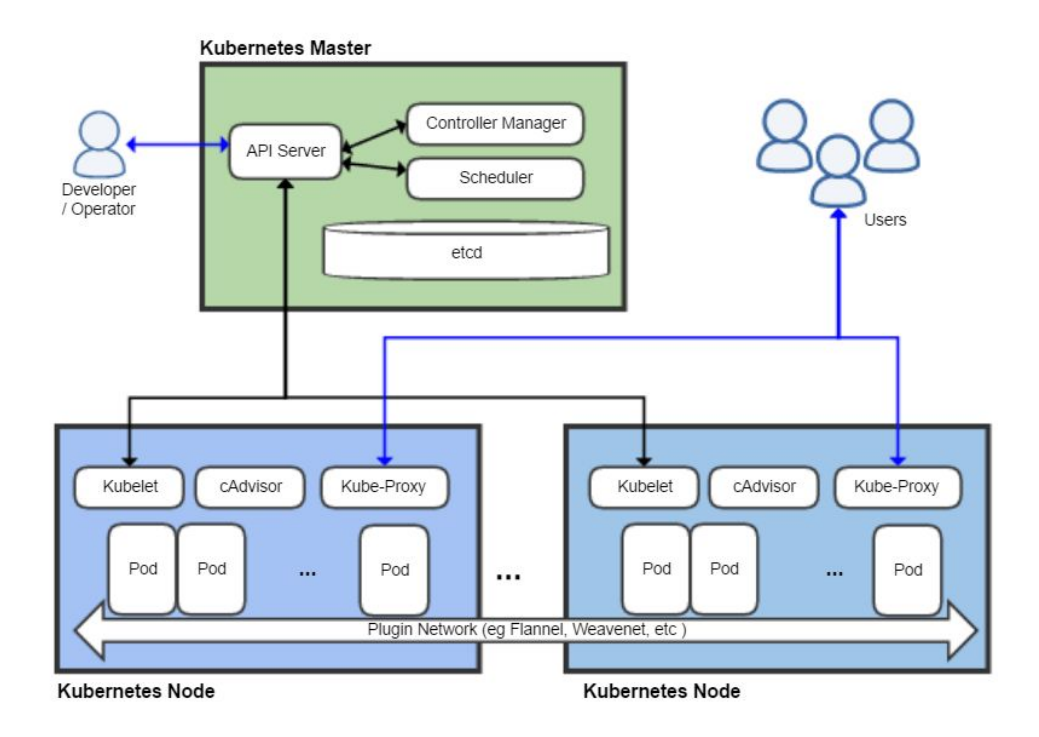

# **Edge Challenges**

- Infrastructure  $\bullet$ 
	- How to manage resources (nodes and clusters) on the Edge?  $\bigcirc$
- Control plane  $\bullet$ 
	- How to manage workloads on the Edge?  $\bigcirc$
- Data plane  $\bullet$ 
	- How Edge sites communicates with the cloud and between themselves?  $\circ$

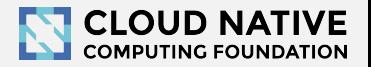

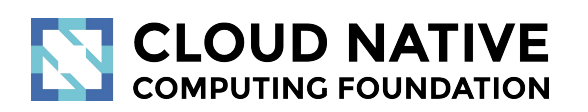

# **Edge Workloads**

# **Kubernetes for the Edge**

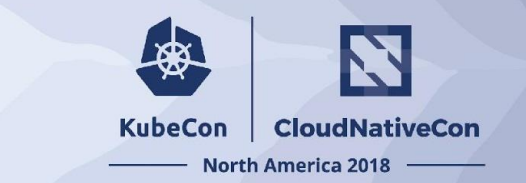

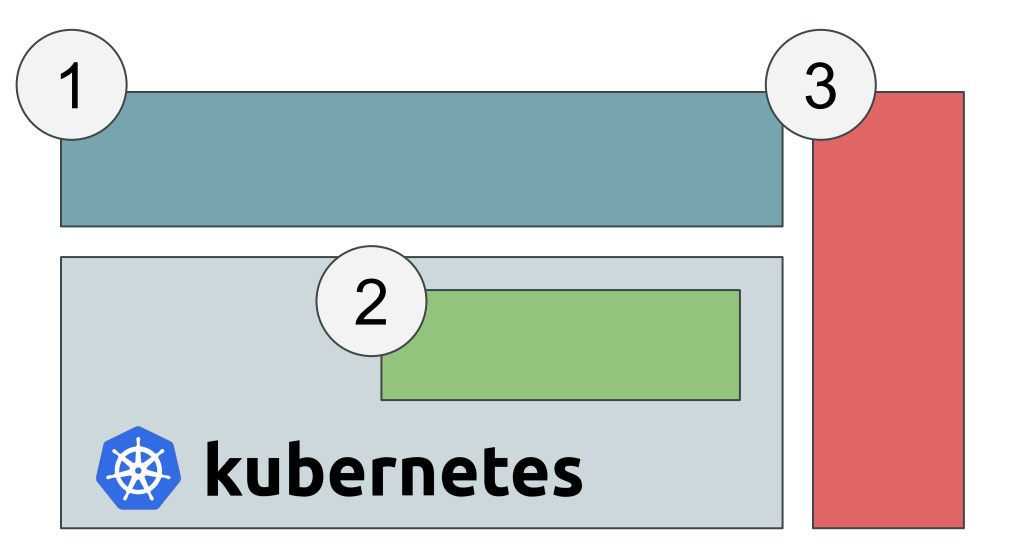

How does Kubernetes interact with the Edge?

- Edge workloads that run ON 1. Kuberenetes
- Edge challenges mitigated BY  $2.$ Kubernetes
- Edge capabilities not easily serviceable  $3.$ by Kubernetes

# **Kubernetes features**

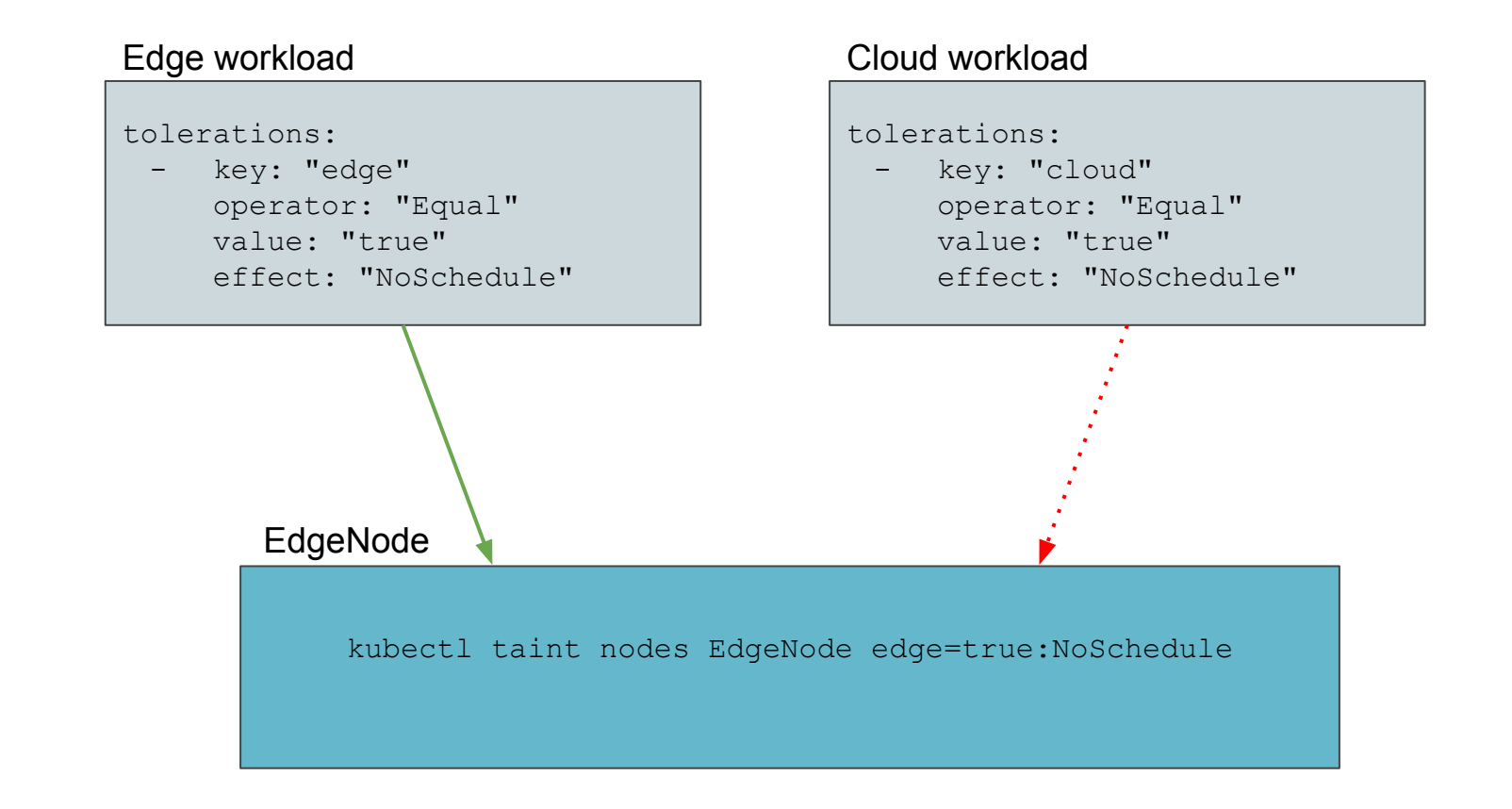

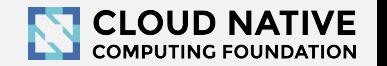

# **Edge workloads - Why?**

- Data ingestion and processing  $\bullet$ 
	- **Protocol conversion**  $\bigcirc$
	- Data preprocessing  $\bigcirc$
- Reliability and availability  $\bullet$ 
	- **Buffer and batch**  $\bigcirc$
	- Caching  $\circ$
- Latency  $\bullet$ 
	- Edge functions  $\circ$
	- Compute offloading  $\bigcirc$
	- Machine learning  $\bigcirc$

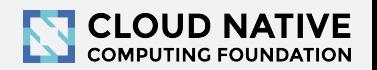

# **Protocol conversion**

- Network level
	- Converting non-IP protocols to TCP/IP based ones  $\circ$ 
		- Modbus in IIoT  $\mathbf{m}$  .
		- Bluetooth in consumer loT
	- Usually converting to some widely used messaging protocol  $\circ$ 
		- **MQTT** m.
		- AMQP  $\mathbf{r}$
		- **HTTP**  $\mathbf{r}$

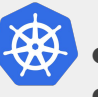

- Kubernetes supports "device plugins"
- Taints and tolerances can be used for scheduling to appropriate nodes
- New concepts for easier access to interfaces  $\bullet$ 
	- https://www.networkservicemesh.io/  $\circ$

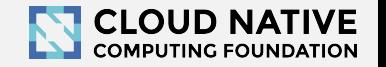

# **Data preprocessing**

- Convert data to general structured messages ●●
- Normalize data structure
	- o Vorto, LWM2M
- Data analytics  $\bullet$ 
	- Send only relevant data ○○
	- Combine multiple sources
- Add metadata ●
	- Location
	- ○○○ **Identity**
	- Security

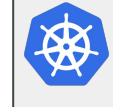

Generic Kubernetes workloads Needs to be properly containerized and orchestrated on the Edge nodes

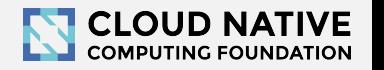

# **Reliability and high availability**

- Buffer and batch
	- Store and forward  $\bigcap$
	- Brokers on Edge nodes  $\circlearrowright$
- Caching  $\bullet$ 
	- Local databases on Edge nodes  $\bigcirc$
	- Sync data with the cloud and other Edge nodes  $\bigcirc$

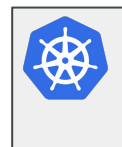

Edge Nodes/Clusters may have limited storage volumes to hold data until it can be uploaded

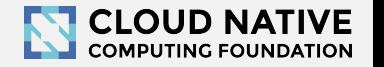

# **Latency: Functions**

React locally on sensor or scheduled events  $\bullet$ 

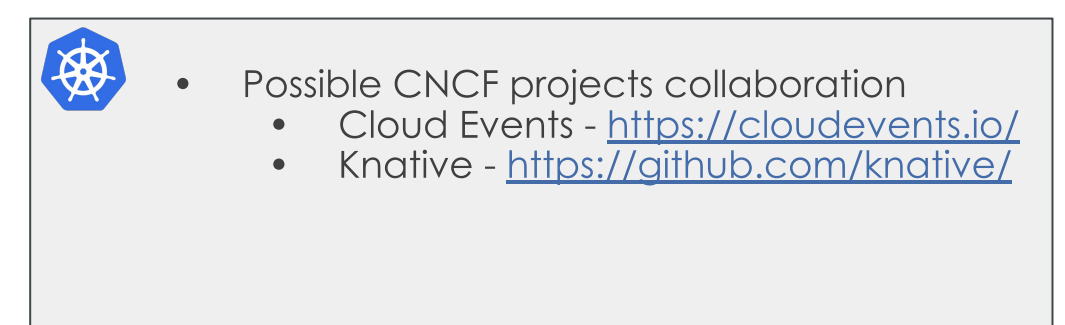

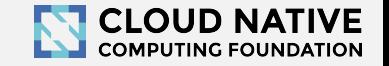

# Latency

- Compute offload
	- Schedule resource intensive tasks on the dedicated hardware on the Edge  $\circ$
	- Example AR/VR renderings  $\bigcirc$
- Machine learning  $\bullet$ 
	- Cloud trained models executed on the Edge  $\bigcirc$
	- Edge specific training (environment and data policies)  $\circ$

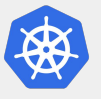

Taints and tolerances can be used for scheduling to appropriate nodes (e.g. GPU availability)

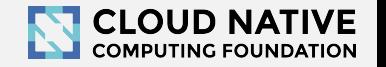

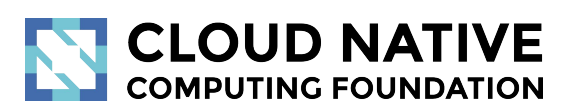

# **Device Edge<br>Challenges**

# **Workload challenges**

- **Problem:** Limited node resources  $\bullet$
- **Solution:** Workload prioritization  $\bullet$
- **Problem:** Unsecure, unreliable, limited network  $\bullet$
- **Solution:** Network policies and traffic shaping  $\bullet$

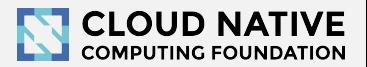

# **Workload prioritization - Why**

 $\bullet$ 

 $\bullet$ 

 $\bullet$ 

 $\bullet$ 

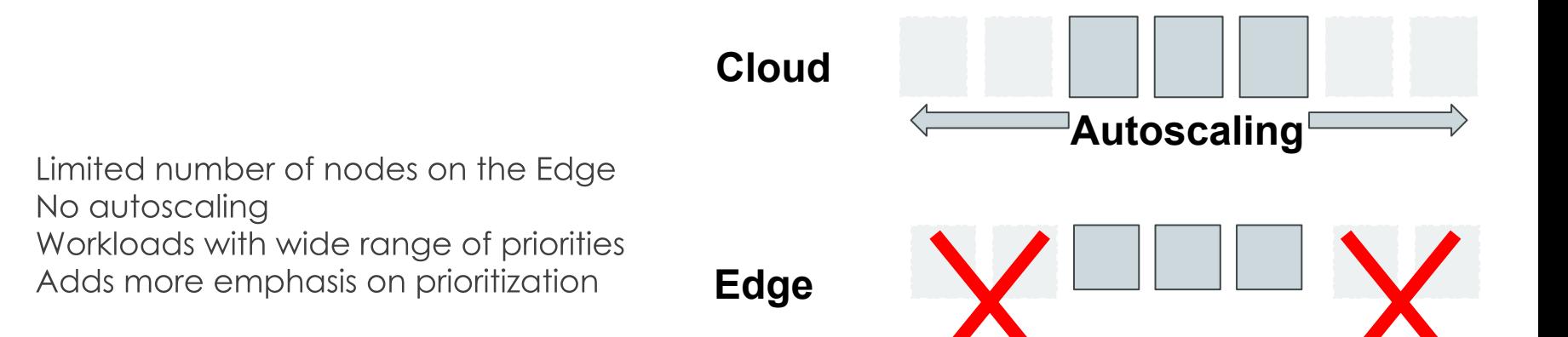

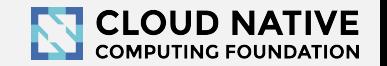

# **Kubernetes prioritization toolkit**

#### **Prioritization**

- Ranking of priority classes  $\bullet$
- Input to pre-emption logic  $\bullet$
- Applied to a pod, but acted on by node  $\bullet$
- Different from resource based eviction  $\bullet$

### **Quality of Service**

- Three levels
	- Guaranteed  $\circ$
	- **Burstable**  $\bigcap$
	- **Best Effort**  $\bigcirc$
- These are implicit from pod spec
- Is NOT considered for preemption  $\bullet$
- IS considered in the case of eviction
- preemption != eviction  $\bullet$

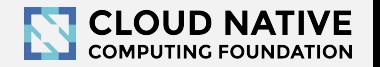

# **Traffic shaping - Why**

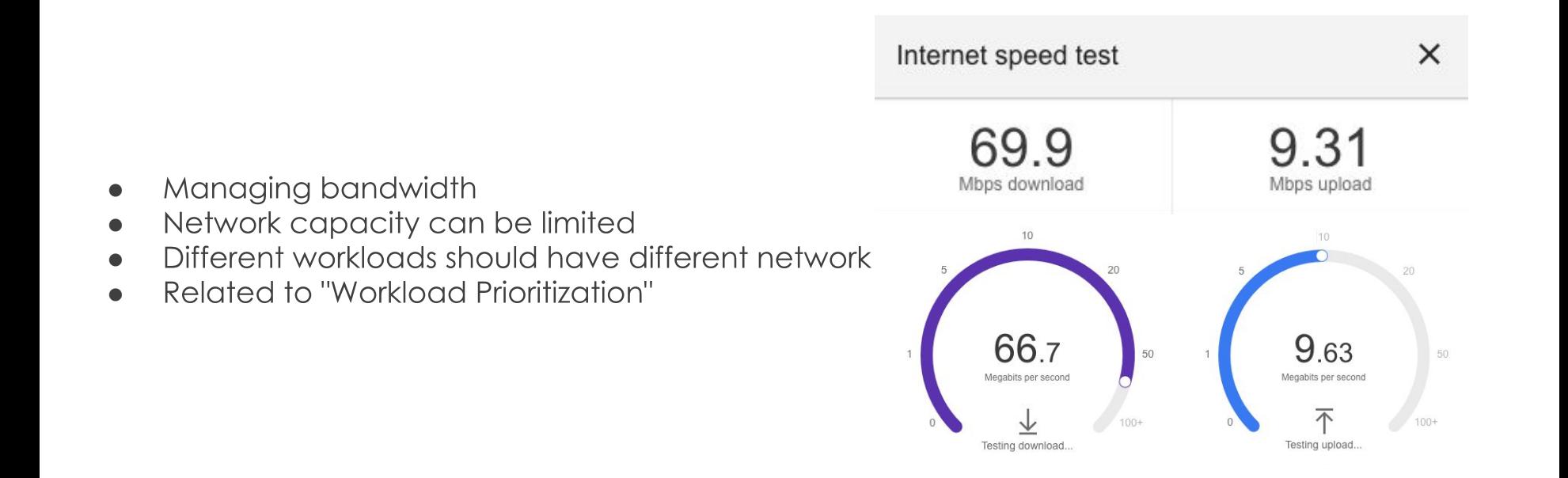

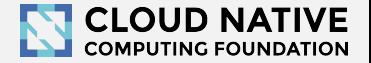

#### **Policy**

- Deals with what traffic is allowed  $\bullet$
- ●●●●● Applied via Network Plugin  $\bullet$
- **Creates NetworkPolicy resource**  $\bullet$
- Based on 'cluster-external' IPs  $\bullet$
- Based on SRC/DST and port  $\bullet$ 
	- src/dst can be specified several ways
	- ○○ May be subject to cluster environment

apiVersion: networking.k8s.io/v1 kind: NetworkPolicy metadata: name: test-network-policy namespace: default spec: podSelector: matchLabels: role: db policyTypes: - Ingress - Egress  **ingress: - from: - ipBlock: cidr: 172.17.0.0/16 except: - 172.17.1.0/24 - namespaceSelector: matchLabels: project: myproject - podSelector: matchLabels: role: frontend** ports: - protocol: TCP port: 6379 egress: - to: - ipBlock: cidr: 10.0.0.0/24

ports:

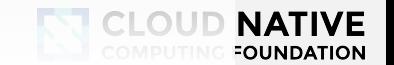

Pod: bandwidth annotations

CNI: Bandwidth Plugin

**Bandwidth** • Effected by a set of layers

• Does not manage bandwidth cluster wide

`tc` (Traffic Control)

Linux: Network Namespace

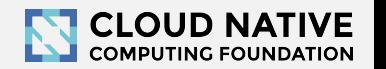

#### **Bandwidth: CNI**

Can be enabled as a plugin without specific limits ●

```
\{ \cdot \cdot \cdot \cdot \cdot \cdot \cdot \cdot \cdot \cdot \cdot \cdot \cdot \cdot \cdot \cdot \cdot \cdot \cdot \cdot \cdot \cdot \cdot \cdot \cdot \cdot \cdot \cdot \cdot \cdot \cdot \cdot \cdot \cdot \cdot \cdot 
                           "type": "bandwidth",
                           "capabilities": {"bandwidth": true}
                  }
```

```
 "cniVersion": "0.3.1",
  "name": "mynet",
  "plugins": [
\{ \{ \} "type": "ptp",
       "ipMasq": true,
       "mtu": 512,
       "ipam": {
           "type": "host-local",
           "subnet": "10.0.0.0/24"
       },
       "dns": {
         "nameservers": [ "10.1.0.1" ]
 }
     },
\{ \{ \} "name": "slowdown",
       "type": "bandwidth",
       "ingressRate": 123,
       "ingressBurst": 456,
       "egressRate": 123,
       "egressBurst": 456
 }
```
{

● Can be chained to a specific network interface and limit interface bandwidth use

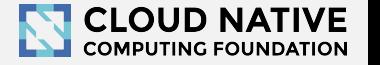

 $\{$ 

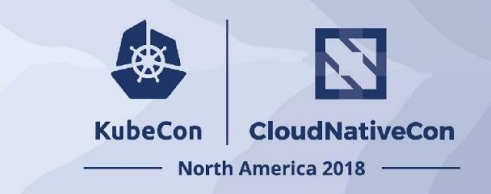

## **Bandwidth: Pod Spec**

```
"kind": "Pod",
"metadata": \{"name": "iperf-slow",
    "annotations": \{"kubernetes.io/ingress-bandwidth": "10M",
        "kubernetes.io/egress-bandwidth": "10M"
    }
```
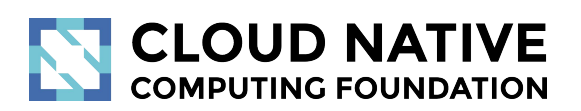

# **Beyond Kubernetes**

# **Missing solutions for ...**

- Hard Edge cluster deployment  $\bullet$
- Unreliable network between control plane and nodes  $\bullet$
- Nodes with constrained resources  $\bullet$

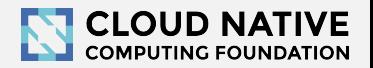

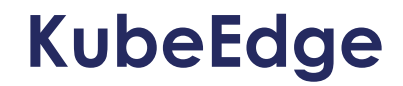

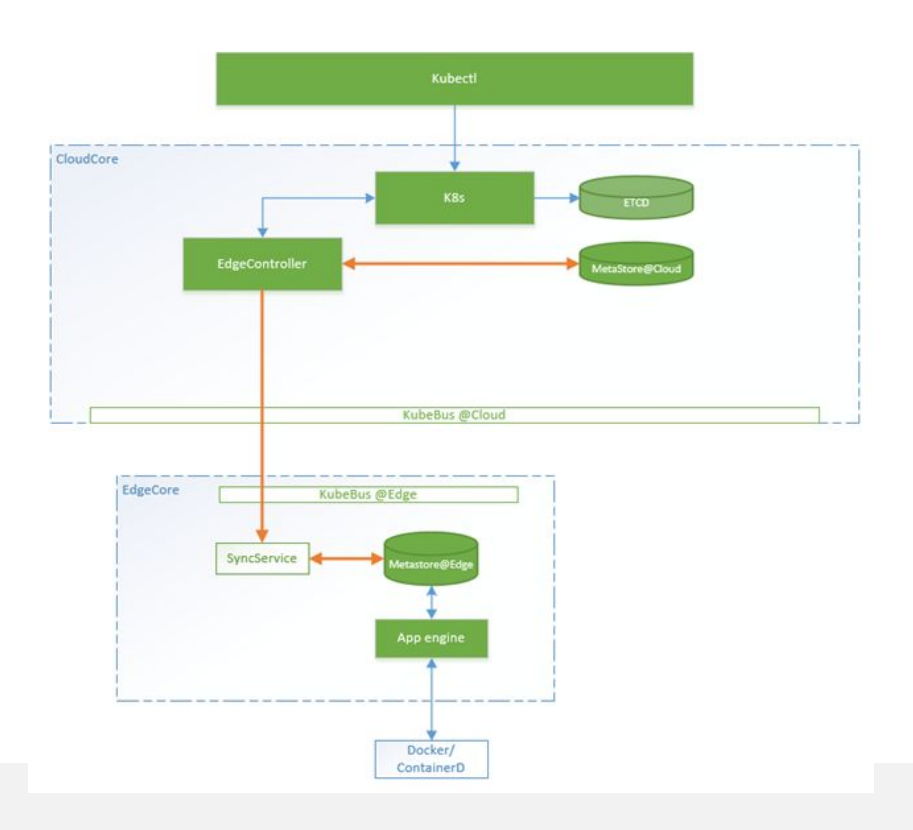

- https://kubeedge.io/en/  $\bullet$
- loT Edge platform built on Kubernetes  $\bullet$
- Constrained resources with lightweight  $\bullet$ agent
- Edge autonomy with KubeBus  $\bullet$

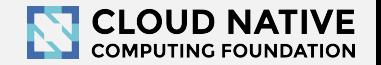

# **Virtual Kublet**

- https://virtual-kubelet.io/  $\bullet$
- Framework for implementing alternative Kublet implementations  $\bullet$
- Problem: Deploying nodes on constrained devices  $\bullet$
- Example: Azure IoT Edge Connector for Kubernetes  $\bullet$

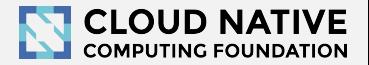

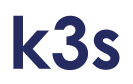

- https://k3s.io  $\bullet$
- Lightweight Kubernetes distribution suitable for the Edge  $\bullet$
- Problem: Infrastructure plane ... deploying clusters to the Edge  $\bullet$

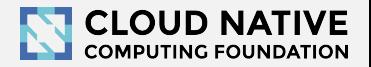

# **Eclipse ioFog**

- https://iofog.org/  $\bullet$
- Microservices framework for the Edge  $\bullet$
- A lot of helpful tools and concepts to deploy containerized workloads to the Edge  $\bullet$
- Moving towards Kubernetes  $\bullet$

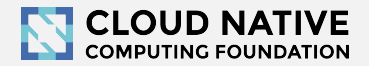

## **Future activities**

- Dig deeper into specific topics  $\bullet$ 
	- o Security
	- Messaging  $\circ$
	- $\circ$  $\dddotsc$

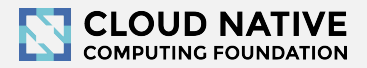

# **Questions?**

Regular Work Group Meeting: Wednesdays at 10:00am/pm Pacific (bi-weekly)

- Meeting notes and agenda
- Link to join the group
	- https://groups.google.com/forum/#!forum/kubernetes-wg-iot-edge  $\bullet$
- Link to join Slack
	- https://kubernetes.slack.com/messages/wg-iot-edge  $\bullet$
- White Paper
	- http://bit.ly/iot-edge-whitepaper  $\bullet$ 
		- Workloads being considered  $\circ$
		- **Technical challenges**  $\circ$
		- Available architectural solutions  $\bigcap$

## KubeCon Ell 2019

https://kccnceu19.sched.com/event/MPl4/intro-deep-dive-kubernetes-iot-edge-wg-steven-w  $\bullet$ ong-vmware-cindy-xing-huawei-dejan-bosangc-red-hat

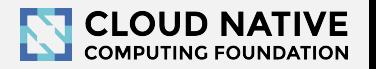